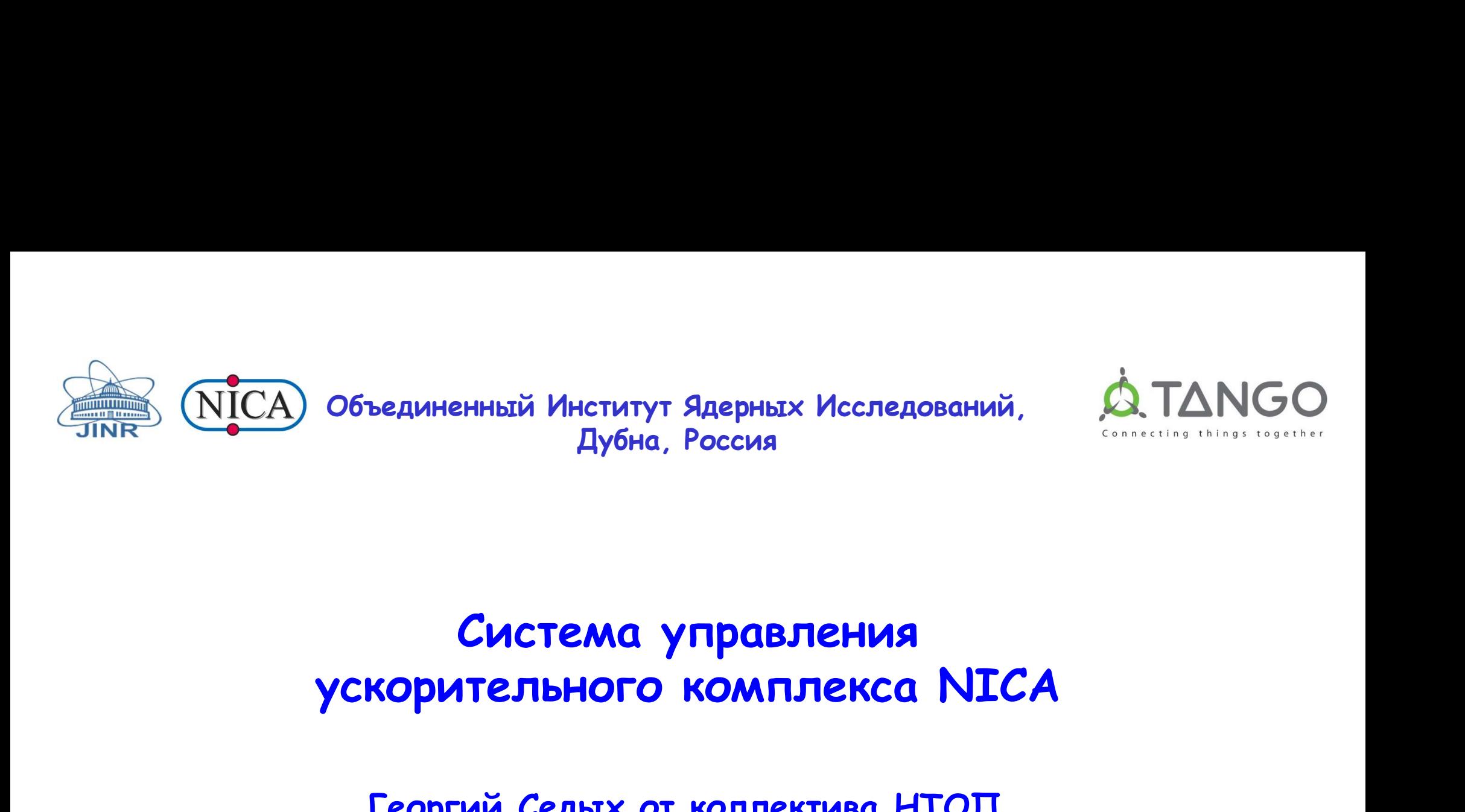

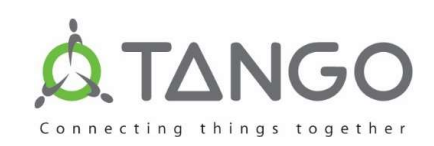

## Бединенный институт ядерных исследовании, дубна, Россия<br>Дубна, Россия<br>Корительного комплекса NICA<br>Георгий Седых от коллектива НТОП Система управления

Telegram: https://t.me/cedbix E-mail: egor@dubna.tk

Курс лекций по подготовке операторов ускорительного комплекса, ЛФВЭ, ОИЯИ, Дубна, 20.10.2023

### Ускорительный комплекс NICA

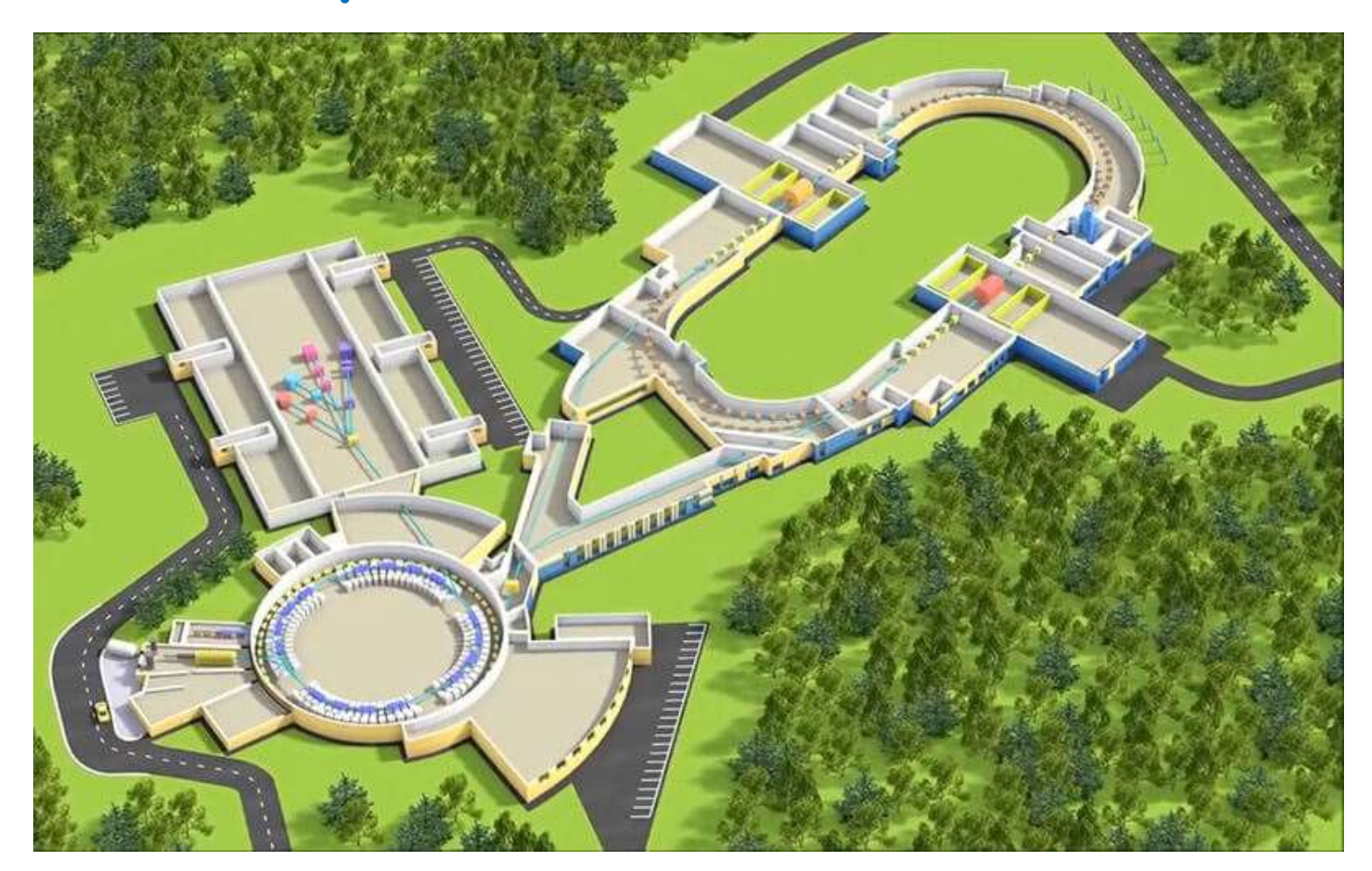

nica.jinr.ru

### Основные задачи системы управления

- 
- 
- Основные задачи системы управления<br>1. Взаимодействие с аппаратными средствами.<br>2. Взаимодействие с пользователем.<br>3. Реализация логики работы, присущей данной конкретной Основные задачи системы управ<br>2. Взаимодействие с аппаратными средствами.<br>2. Взаимодействие с пользователем.<br>3. Реализация логики работы, присущей данной установке. Основные задачи системы управления<br>3. Взаимодействие с аппаратными средствами.<br>3. Реализация логики работы, присущей данной конкретной установке. установке.

# Дополнительные задачи системы управления<br><sub>Средства</sub> обеспечения работоспособности; Дополнительные задачи системы упро редства обеспечения работоспособности;<br>• Авторизация и разграничение прав доступа;<br>• Стандартизованная система конфигурации элементов;<br>• Автоматический запуск и остановка;<br>• Архивация и

- Средства обеспечения работоспособности;
- Авторизация и разграничение прав доступа;
- Стандартизованная система конфигурации элементов;
- 
- Архивация и извлечение архивных данных;
- Логирование;
- Мониторинг;
- Стандартизованная обработка ошибок;
- Библиотеки и наборы инструментов для создания клиентских приложений

Система управления с единой программой<br>раних, «настольных» установок все три функции обычно выполняются<br>ограммой, которая и реализует графический интерфейс пользователя, • Система управления с единой программой<br>
Для небольших, «настольных» установок все три функции обычно выполняются<br>
единой программой, которая и реализует графический интерфейс пользователя,<br>
эзаимодействует с аппаратурой **СИСТЕМА УПРАВЛЕНИЯ С ЕДИНОЙ**<br>Для небольших, «настольных» установок все три функ<br>единой программой, которая и реализует графический<br>эзаимодействует с аппаратурой и содержит некую спен<br>истановки логику (управление рабочим для небольших, «настольных» установок все три функции обычно выполнединой программой, которая и реализует графический интерфейс пользов взаимодействует с аппаратурой и содержит некую специфичную для конку установки логику единой программой, которая и реализует графический интерфейс пользователя,<br>
взаимодействует с аппаратурой и содержит некую специфичную для конкретной<br>
установки логику (управление рабочим циклом установки, обратные связи, Система управления с единой программой<br>Для небольших, «настольных» установок все три функции обычно выполняются<br>единой программой, которая и реализует графический интерфейс пользователя,<br>установки логику (управление рабоч **Система управления с единой программой**<br>Для небольших, «настольных» установок все три функции обычно выполняются<br>единой программой, которая и реализует графический интерфейс пользователя,<br>эзаимодействует с аппаратурой и **Система управления с единой программой**<br>для небольших, «настольных» установок все три функции обычно выполняются<br>единой программой, которая и реализует графический интерфейс пользователя,<br>взаимодействует с аппаратурой и **Система управления с единой программой**<br>Для небольших, «настольных» установок все три функции обычно выполняются<br>единой программой, которая и реализует графический интерфейс пользователя,<br>установки логику (управление раб **СИСТЕМА УПРАВЛЕНИЯ С ЕДИНОЙ ПРОГРАМ**<br>Для небольших, «настольных» установок все три функции обычно<br>единой программой, которая и реализует графический интерфейс<br>взаимодействует с аппаратурой и содержит некую специфичную д<br>

### Недостатки:

- 
- 
- устройству.

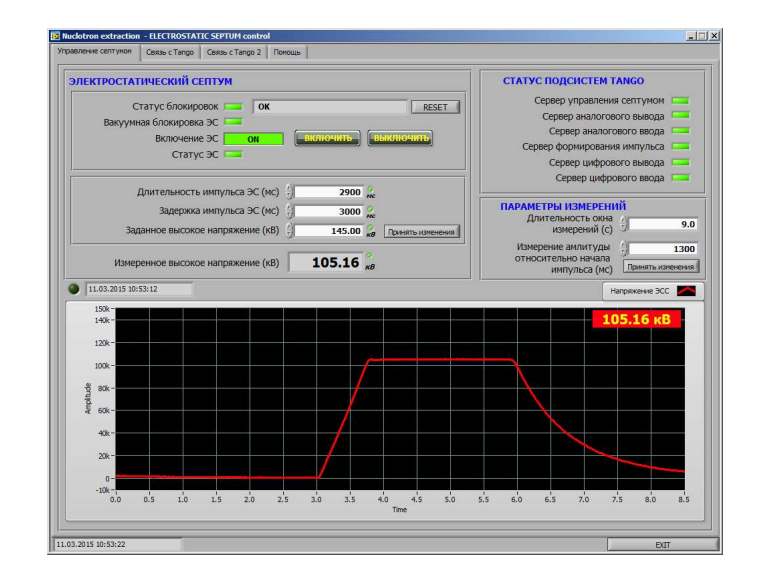

### Трехуровневая архитектура ПО системы управления

![](_page_5_Figure_1.jpeg)

### Достоинства:

- разграничение функций;
- распределенность;
- разрешение конфликтов доступа.

![](_page_6_Picture_0.jpeg)

- Предназначена для построения систем управления крупными физическими и промышленными установками;
- Основана на принципе распределённых tango-устройств;
- Скрывает сетевое взаимодействие;
- Бесплатное и мультиплатформенное ПО с открытым исходным кодом;
- Набор инструментов для централизованной настройки, контроля и управления всеми подключёнными tango-устройствами; • Предназначена для построения систем управления крупными физическими и<br>промышленными установками;<br>• Основана на принципе распределённых tango-устройств;<br>• Скрывает сетевое взаимодействие;<br>• Бесплатное и мультиплатформенн • предназначена для построения систем управления крупными физическими и<br>• Основана на принципе распределённых tango-устройств;<br>• Скрывает сетевое взаимодействие;<br>• Бесплатное и мультиплатформенное ПО с открытым исходным к
- 
- 

# Tango Controls :: Device - устройство<br>Ное отображение реального устройства или<br>й сущности в системе управления:

- Программное отображение реального устройства или логической сущности в системе управления; • Tango Controls :: Device<br>• рограммное отображение реального устройства или<br>огической сущности в системе управления;<br>• никальный идентификатор domain/family/member;<br>меет внутреннее состояние (ON, OFF, FAULT, ...);<br>меет с
- Уникальный идентификатор domain/family/member;
- Имеет внутреннее состояние (ON, OFF, FAULT, …);
- 
- Взаимодействуют через интерфейс:
	- Атрибуты (поля данных);
	-
- Настраивается при помощи свойств;
- событиям;
- Принадлежит к определенному tango-классу;
- Выполняется внутри сервера устройств tango.

![](_page_7_Figure_12.jpeg)

- Tango Controls :: База данных Tango<br>«Тапдо служит для хранения структуры системы и конфигурационной<br>1 для устройств. • База данных Tango Controls :: База данных Tango<br>• База данных Tango служит для хранения структуры системы и конфигурационной<br>• Каждая база данных имеет свою точку доступа, которая определяется переменной<br>• окружения TAN Tango Controls :: База данных тапдо Controls :: База данных тапдо служит для хранения структуры с<br>информации для устройств.<br>Каждая база данных имеет свою точку доступа, котор<br>окружения TANGO\_HOST=host:port. • База данных тапдо Controls :: База данных Тапдо<br>• База данных тапдо служит для хранения структуры системы и конфигурационной<br>• Каждая база данных имеет свою точку доступа, которая определяется переменной<br>• В пределах си • База данных Tango Controls :: База данных Tango<br>• База данных Тапдо служит для хранения структуры системы и конфигурационной<br>• Каждая база данных имеет свою точку доступа, которая определяется переменной<br>• В пределах си
- окружения TANGO\_HOST=host:port.
- 

![](_page_8_Figure_4.jpeg)

![](_page_9_Figure_0.jpeg)

### Уровень оборудования

• Ревене весу всеми в ремиссии в соверу для Разработаны талдо-классы для работы с устройствами N:<br>• Пигитайзерами и осциллографами;<br>• Сенераторами сигналов;<br>• Аналоговыми и цифровыми входами/выходами;<br>• Таймерами, счётчик Уровень оборудования<br>Разработаны tango-классы для работы с устройствами National Instruments:<br>• Генераторами сигналов;<br>• Генераторами сигналов; Уровень оборудов<br>• Разработаны tango-классы для работы с устройствами Na<br>• Дигитайзерами и осциллографами;<br>• Генераторами сигналов;<br>• Таймерами, счётчиками и другими устройствами.<br>• Таймерами, счётчиками и другими устройс

- Дигитайзерами и осциллографами;
- 
- Аналоговыми и цифровыми входами/выходами;
- Таймерами, счётчиками и другими устройствами.

Разработаны tango-классы для работы по стандартным протоколам связи:

- Modbus (TCP, RTU, RTU over TCP, ASCII);
- 
- NI Datasocket.

Для остального оборудования можно использовать:

- Готовые классы (при наличии в большой базе компонентов Tango);
- Текстовые или бинарные Ethernet команды (SocketDS);
- Аналоговыми и цифровыми входами/выходами;<br>• Таймерами, счётчиками и другими устройствами.<br>• Modbus (TCP, RTU, RTU over TCP, ASCII);<br>• OPC UA, OPC DA;<br>• NI Datasocket.<br>• Пла остального оборудования можно использовать:<br>• • Таймерами, счётчиками и другими устройствами.<br>
Разработаны tango-классы для работы по стандартным протоколам связи:<br>
• Modbus (TCP, RTU, RTU over TCP, ASCII);<br>
• СРС UA, OPC DA;<br>
• Пля остального оборудования можно испо
- 

![](_page_10_Picture_15.jpeg)

![](_page_10_Picture_16.jpeg)

![](_page_10_Picture_17.jpeg)

### Связующий уровень :: Высокоуровневые устройства

- Отображают сложное устройство или систему целиком;
- Работают с устройствами нижнего уровня;
- Реализуют логику работы системы;
- Предоставляют стандартный интерфейс для клиентов: атрибуты и команды.

### Связующий уровень :: CollectorDS

- Группирует атрибуты и команды других устройств как свои. Данные могут передаваться напрямую, периодически, по событиям или по триггеру;
- Служит для оптимизации трафика и для разгрузки медленных устройств;
- Может применяться для безопасного взаимодействия между различными установками Tango.

![](_page_12_Figure_4.jpeg)

![](_page_12_Figure_5.jpeg)

### Сервисы :: Обеспечение надежности

- Все модули среднего уровня работают на виртуальных машинах в кластере на базе серверов Supermicro; • Все модули среднего уровня работают на виртуальных машинах в кластере на базе<br>• Все модули среднего уровня работают на виртуальных машинах в кластере на базе<br>• Для надёжности электропитания используются блоки бесперебой
- Для надёжности электропитания используются блоки бесперебойного питания;
- Виртуализация осуществляется при помощи надёжной и гибкой системы Proxmox;
- Для хранения данных используется система Ceph;
- «Мастер» с балансировщиком нагрузки Наргоху.<br>«Мастер» серверов Supermicro:<br>«Для надёжности электропитания используются блоки бесперебойного пито<br>«Мастер-мастер» с балансировщиком нагрузки Наргоху.<br>«Мастер-мастер» с баланс

### Сервисы :: Настройка, утилита Jive

- **CEPBUCHE :: Настройка, утилита J<br>
 Конфигурация устройств**  $\frac{1}{2}$  $\frac{1}{2}$  $\frac{1}{2}$  $\frac{1}{2}$  $\frac{1}{2}$  $\frac{1}{2}$  $\frac{1}{2}$  $\frac{1}{2}$  $\frac{1}{2}$  $\frac{1}{2}$  $\frac{1}{2}$  $\frac{1}{2}$  $\frac{1}{2}$  $\frac{1}{2}$  $\frac{1}{2}$  $\frac{1}{2}$
- регистрировать новые устройства, Конфигурация устройств в собстание с подалить ненужные устройства, далускать служебные утилиты (TestDevice, далускать служебные дикарата) (Second Sales Control Control Control Control Control Control Control Control Con запускать служебные утилиты (TestDevice, AtkPanel, LogViewer,..).

![](_page_14_Picture_161.jpeg)

### Сервисы :: Управление системой

- Управление производится через утилиту Astor;  $\overline{TANGA}$  Control System
- Управление производится через утилиту Astor:<br>• Устройства выполняются на распределенных<br>• Устройства выполняются на распределенных<br>• Машинах (хостах). На каждом хосте запускается<br>• специальное устройство Starter, кот машинах (хостах). На каждом хосте запускается **Support Secure Secure 1996** Access Control **Сервисы: Управление системой ANDREAFAINE СИСТЕМОЙ**<br>
Управление производится через утилиту Astor:<br>
Устройства выполняются на распределенных<br>
машинах (хостах). На каждом хосте запускается  $\begin{array}{c} \text{SINR} \\ \text{SINR} \end{array}$  соп остальными устройствами данного хоста; **Викория и в простально и вос**вет-orbital
- Управление производится через утилиту Astor:<br>• Устройства выполняются на распределенных<br>
машинах (хостах). На каждом хосте запускается<br>
специальное устройство Starter, которое управляет<br>
 В утилите Astor имеется дре **ИМЕЮЩИХСЯ ХОСТОВ. ЦВЕТОВАЯ МЕТКА ХАРАКТЕРИЗУЕТ СЛЕД В В РАССТАВИЕ В С ЛЕНАТИСЬ В РАСБАРИТЕРИЗ (FIRCTIVE SEPTLIM CON Сервисы :: Управление системой**<br>
Управление производится через утилиту Astor:<br>
Устройства выполняются на распределенных<br>
машинах (хостах). На кадом хосте запускается<br>
остальными устройствами данного хоста ::<br>
Сервисы - Сервисы :: Управление системой Association Sympaneum Issues (Server Corporation Controller Corporation Controller Corporation Controller Corporation Controller Corporation Controller Corporation Controller Corporation Co

![](_page_15_Picture_4.jpeg)

- Для работы с конкретным хостом можно открыть панель управления. Она позволяет включить/выключить устройства в хосте и зарегистрировать новое устройство. Цветовая метка характеризует состояние устройства. Устройства можно группировать по пяти уровням запуска. При старте всех устройств хоста, устройства запускаются согласно уровням от 1 до 5. • В утилите Astor имеется древовидный список всех<br>
имеющихся хостов. Цветовая метка характеризует<br>
• Состояние хоста (красный – выключен или неисправе,<br>
• Для работы с конкретным хостом можно открыть панель управления. О
- 

### Сервисы :: Контроль доступа

![](_page_16_Figure_1.jpeg)

- Система разграничения прав доступа основана на ролях;
- Каждой роли соответствует определенный набор прав;
- Несколько ролей могут быть назначены для каждой пары ПОЛЬЗОВАТЕЛЬ / IP\_АДРЕС;
- Производит проверку на стороне сервера;
- Используется для защиты главного сервера базы данных системы Tango Controls;
- Осуществляет логгирование;

!!! Ведётется внедрение стандартной системы аутентификации JINR SSO

### Сервисы :: Логгирование

![](_page_17_Picture_40.jpeg)

записываться в файл или в базу данных. Система логгирования позволяет:

- 
- 
- Использовать удобный интерфейс для поиска информации в логах.

### Сервисы :: Мониторинг

![](_page_18_Figure_1.jpeg)

NicaCsMonitoring.

19

### Сервисы :: Архивация, просмотр и выгрузка архивных данных.

![](_page_19_Figure_1.jpeg)

![](_page_19_Picture_63.jpeg)

- данных в Tango;
- 
- 

Graphana

HDB++: **Graphana**<br>as система архивации - веб-приложение, используемое для отображения архивных данных

Extractor:

### Клиентский уровень :: Приложения для ПК

![](_page_20_Figure_1.jpeg)

- Встроенные утилиты: ATKPanel, Test Device;
- Клиентские библиотеки для языков C++, Python, Java;
- Связующие компоненты для LabView, Matlab;
- Средства для быстрой разработки клиентских приложений: Taurus, QTango;

![](_page_20_Picture_74.jpeg)

### Клиентский уровень :: Python клиент  $\mathbf{W}$  **уровень**  $\mathbf{W}$  **Рутиоп клиент**<br>Approximations and the propositions of the state of the state of the state of the state double<br>Value = tango.DeviceProxy("sys/tangotest/3")<br>#4/menue ampu6yma double\_scalar<br>doubl doubleValue = device.double\_scalar **WA YPOBEHb :: Python клиент**<br>  $\#$ Подключение к устройству<br>
device = tango.DeviceProxy("sys/tangotest/3")<br>  $\#$ Чтение атрибута double\_scalar<br>
doubleValue = device.double\_scalar<br>
print(doubleValue)<br>
#3anucь атрибута doubl

import tango

try:

#Подключение к устройству device = tango.DeviceProxy("sys/tangotest/3")

print(doubleValue) MU YPOBEHb :: Python KJMEHT<br>
HITOOKITIOHENE K ycmpoŭcmey<br>
device = tango.DeviceProxy("sys/tangotest/3")<br>
#4menue ampu6yma double\_scalar<br>
doubleValue = device.double\_scalar<br>
print(doubleValue)<br>
#3anucb ampu6yma double\_scala н∏одключение к устройству<br>device = tango.DeviceProxy("sys/tangotest/3")<br>#Чтение ampибута double\_scalar<br>doubleValue = device.double\_scalar<br>print(doubleValue)<br>#3ались ampибута double\_scalar<br>device.double\_scalar = 123.45<br>#В

#Выполнение команды DevDouble print(argout)

except Exception as e: print(str(e))

![](_page_22_Figure_0.jpeg)

- Работают на любом устройстве (ПК, планшет, смартфон) и в любой операционной системе;
- Не требуют установки на компьютер;
- Централизованно обновляются.

Веб-приложения для системы Tango работают при помощи технологий REST и WebSocket

### Система управления :: Статус • Система управления ::<br>• Бустер: Нуклотрон:<br>• Диклозадающая аппаратура • Циклозадающая аппаратура<br>• Термометрия • Сермометрия • Термометрия • Мзмерение орбиты • Измерение орбиты **МА УПРАВЛЕНИЯ :: Статус**<br>
• Нуклотрон: Коллайдер:<br>• Циклозадающая аппаратура • Циклозадающая аппаратура<br>• Диагностика инжекции • Рермометрия • Термометрия • Мамерение орбиты • Измерение орбиты

### Бустер:

- 
- 
- Термометрия
- Измерение орбиты
- Коррекция орбиты
- Измерение тока пучка
- Q-метр
- **Вывод**
- Синхронизация
- Вакуум
- ВЧ
- Защита от переходов
- Электронное охлаждение
- СБИС

### Нуклотрон:

- циклозадающая аппаратура Циклозадающая аппаратура
	- Диагностика инжекции
	- Термометрия
	- Измерение орбиты
	- Коррекция орбиты
	- Измерение тока пучка
	- Вывод
	- ВЧ

### Отдельно

- DocDB
- Сохранение состояния системы

### KRION + ЛУТИ:

СУ работает автономно с возможностью интеграции

### Каналы перевода:

СУ строится на базе Tango, все будет полностью интегрировано в общую СУ

### Коллайдер:

- **атус**<br>• Коллайдер:<br>• Циклозадающая аппаратура<br>• Диагностика инжекции<br>• Термометрия<br>• Измерение орбиты
- Диагностика инжекции
- Термометрия
- Измерение орбиты
- Коррекция орбиты
- Измерение тока пучка
- Q-метр
- Синхронизация
- SLM мониторы
- ВЧ
- Электронное охлаждение
- Вакуум

- Сделано
- Интегрировано
- Возможно интегрируется
- В работе

### Советы для операторов :: Управление

- Управлять конкретной подсистемой необходимо в строгом соответствии с описанием<br>• Управлять конкретной подсистемой необходимо в строгом соответствии с описанием<br>• с ответственным за систему!!!<br>• Подворимом и и и и и и и (ПОВЕТЫ ДЛЯ ОПЕРАТОРОВ :: Управление<br>Управлять конкретной подсистемой необходимо в строгом соответствии с описанием<br>(подробные описания систем разрабатываются). Изменения необходимо согласовывать<br>с ответственным за систем
- Советы для операторов :: Управление<br>• Управлять конкретной подсистемой необходимо в строгом соответствии с отисанием<br>(подробные описания систем разрабатываются). Изменения необходимо согласовывать<br>• Для включения/выключен Советы для операторов :: Управление<br>Управлять конкретной подсистемой необходимо в строгом соответствии с описанием<br>(подробные описания систему!!!<br>с ответственным за систему!!!<br>Для включения/выключения устройств необходимо Советы для операторов<br>Управлять конкретной подсистемой необходимо в<br>(подробные описания систем разрабатываются). И:<br>с ответственным за систему!!!<br>Для включения/выключения устройств необходи<br>ней выбрать нужный хост, открыт
- Советы для операторов :: Управление<br>• Управлять конкретной подсистемой необходимо в строгом соответствии с описанием<br>• (подробные описания систем разрабатываются). Изменения необходимо согласовывать<br>• Для включения/вык СОВЕТЫ ДЛЯ ОПЕРАТОРОВ :: Управление<br>Управлять конкретной подсистемой необходимо в строгом соответствии с описанием<br>(подробные описания систем разрабатываются). Изменения необходимо согласовывать<br>с ответственным за систему СОВЕТЫ ДЛЯ ОПЕРАТОРОВ :: Управление<br>Управлять конкретной подсистемой необходимо в строгом соответствии с описанием<br>(подробные описания систем разрабатываются). Изменения необходимо согласовывать<br>с ответственным за систему Аткривания и и перезапустить сотом необходимо в стротом соответствии с описанием (подробные описания систем разрабатываются). Изменения необходимо согласовывать с ответственным за систему!!!<br>
Для включения/высилючения уст и управлять конкретной подсистемой необходимо в стротом соответствии с описанием (подробные описанием систем)!!<br>
• Ставтественным за систем)!! • Управлятываются). Изменения необходимо согласовывать<br>
• Для включения выстро или включения за систему...<br>Для включения/выключения устройств необходимо использовать утилиту Astor. В<br>Для включения хост, открыть его панель управления и включить/высключить<br>необходимые устройства.<br>Для конфигурации устр ний выбрать нужный хост, открыть его панель управления и включить/выключить<br>необходимые устройства.<br>• Для конфигурации устройства необходимо использовать утилиту Jive. В ней выбрать<br>нужное устройства, выбрать у него вклад пробходимые устройства.<br>
Необходимые устройства.<br>
Для конфигурации устройства необходимо использовать утилиту Jive. В ней выбрать<br>
Нужное устройство, выбрать у него вкладку Properties и внести необходимые<br>
изменения. Дале посоходятые устройства.<br>Для конфигурации устройства необходимо использовать утилиту Jive. В ней вы<br>нужное устройство, выбрать у него вкладку Properties и внести необход<br>изменения. Далее выполнить команду Init на устройств
- 
- 

### Советы для операторов :: Ошибки, неисправности

- Система должна быть организована так, чтобы ошибка «всплывала», т.е. устройства Советы для операторов :: Ошибки, неисправности<br>Система должна быть организована так, чтобы ошибка «всплывала», т.е. устройства<br>всех уровней транслируют ошибку наверх и в итоге она отображается на клиенте в<br>виде всплывающе Советы для операторов :: Ошибки, неисправности<br>система должна быть организована так, чтобы ошибка «всплывала», т.е. устройства<br>всех уровней транслируют ошибку наверх и в итоге она отображается на клиенте в<br>виде всплывающе Советы для операторов :: Ошибки, неисправности<br>система должна быть организована так, чтобы ошибка «всплывала», т.е. устройства<br>всех уровней транслируют ошибку наверх и в итоге она отображается на клиенте в<br>виде всплывающе Советы для операторов :: Ошибки, неисправности<br>система должна быть организована так, чтобы ошибка «всплывала», т.е. устройства<br>всех уровней транслируют ошибку наверх и в итоге она отображается на клиенте в<br>виде всплывающе Советы для операторов :: Ошибки,<br>система должна быть организована так, чтобы ошибка «всех уровней транслируют ошибку наверх и в итоге она (виде всплывающего окна с описанием проблемы. Для л<br>необходимо пройти путь вниз от **• Советы для операторов :: Ошибки, неисправности**<br>• Система должна быть организована так, чтобы ошибка «всплывала», т.е. устройства<br>всех уровней транслируют ошибку наверх и в итоге она отображается на клиенте в<br>виде всп СОВЕТЫ ДЛЯ ОПЕРАТОРОВ :: ОШИбки, НЕИСПРАВНОСТИ<br>
Cистема должна быть организована так, чтобы ошибка «всплывала», т.е. устройства<br>
весх уровней транслируют ошибку наверх и в итоге она отображается на клиенте в<br>
виде всплыв СОВЕТЫ ДЛЯ ОПЕРАТОРОВ :: ОШИбКИ, НЕИСПРАВНОСТИ<br>Система должна быть организована так, чтобы ошибка «всплывала», т.е. устройства<br>весех уровней транслируют ошибку наверх и в итоге она отображается на клиенте в<br>виде всплывающ Система должна быть организована так, чтобы ошибка «веплывала», т.е. устраем уровней транслируют ошибку наверх и в итоте она отображается на кливиде всплывающего окна с описанием проблемы. Для локализации неиспри необход • Система должна оыть организована так, чтооы ошимка «всплывала», т.е. устроиства<br>
всех уровней транслизована так, чтооы ошимка «всплывала», т.е. устроиства<br>
виде всплывающего окна с описанием проблемы. Для локализации н всех уровней транспируют ошиоку наверх и в итоге она отооражается на клиенте в виде всплывающие о она с описанием проблемы. Для локализации неисправности необходимо пройти путь вниз от клиента до проблемного устройства и,
- виде всплывающего окна с описанием проолемы. Для локализации неисправности<br>необходимо пройти путь вниз от клиента до проблемного устройства и, по-<br>вызвать ответственное лицо.<br>Вызвать ответственное лицо.<br>При покализации пр • Если нет доступа к центральной базе данных Тапдо, не запускаются утилиты Jive или Archive при покализации проблемы можно воспользоваться Telegram-ботом NicaCsMonitoring, мнемосхемами в системе мониторинга Zabbix и посмо или Автог, нет доступа к определенному Тапаро-хосту или устройству, а так-же в случае других неисправностей - вызвать ответственное лицо.<br>
При покализации проблемы в системе мониторинга Zabbix и посмотреть<br>
отладочную ин случае других неисправностей – вызвать ответственное лицо.<br>При покатизации проблемы в системе мониторинга Zabbix и посмотреть<br>Отладочную информацию проблемного устройства через систему LogViewer. Если<br>что-то непонятно - в
- 
- 

![](_page_26_Picture_1.jpeg)